В

From: Bruce news@macswest.org
Subject: This Week @ MacsWest
Date: August 14, 2022 at 5:00 AM
To: merrihew@usa.net

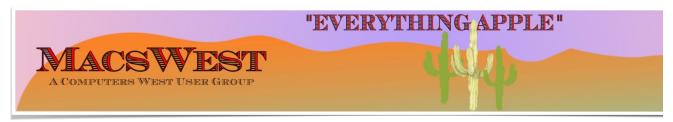

#### THIS WEEK @ MACSWEST

- SUNDAY, AUGUST 14, 2022 A Day of Rest
- MONDAY, AUGUST 15, 2022.

10:00 AM to NOON - Room C open for free MacU classes.

NOON to 2:00 PM - GENIUS BAR New Monday Afternoon Genius Bar. No need to make into the Palm Ridge Rec Center Computer Lab Room C and have a one-on-one session with a "Genius" and ge

• TUESDAY, AUGUST 16, 2022

10:00 AM to NOON - Room C Open for The Mac U Classes.

• WEDNESDAY, AUGUST 17, 2022

## **GENIUS BAR**

10:00 AM – GENIUS BAR: No need to make an appointment. Just walk into the Palm Ridge Rec Center Comp one-on-one session with someone there to help you. We will be there to help solve your Apple device and Ap bring your list of IDs and passwords (you do write them down somewhere safe, don't

#### • THURSDAY, AUGUST 18, 2022

10:00 AM to NOON -Laura and Judith will be in Computer Lab Room A to discuss genealogy and help you with we have on one of the iMacs

NOON to 2:00 PM - A Member will be available in Computer Lab Room C for conversation, a modicum of help, MacsWest

• FRIDAY, AUGUST 19, 2022

1:00 PM - MacsWest REGULAR MEETING: Every Friday we feature a Presentation about some aspect of Apple iPad, Apps. in Room D @ Palm Ridge Computer Lab, until 2:00 PM, to be immediately followed by...

2:05 PM - ...Mini Genius Bar . in Room D. Wanna talk Apple stuff? Need a question answered? Just I Stay after the Regular Meeting and relax!

- SATURDAY, AUGUST 20, 2022
- On This Day AUGUST 20, 2008

### **Historic Event**

#### **World Record**

Voyager 2 Spacecraft 1977 NASA launches Voyager 2 towards Jupiter, Saturn, (later Uranus and Neptune also)

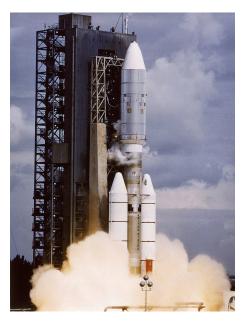

Please note: all scheduled events in this calendar are subject to change
To verify specific events in a timely manner,
go to the MacsWest Event Calendar on the day of the event.

Don't just go to the club for help,

GO TO THE CLUB

TO HELP

**★** Apple/Mac Classes *Plus* **★** Available from The Mac U on the

#### 11U 17 1714UD 77 UDU #T 11714UD

### Daily in Mac Room C

Get the most out of your Mac, iPad & iPhone!

Hundreds of HD Video Tutorials with more added regularly!

You're guided through the video lessons with zooms, pans & highlights.

The MacU tutorials are scripted, recorded & edited for clear, concise delivery.

#### **Core Tutorials**

macOS Monterey What's New macOS Core Concepts iOS 15 What's New iOS Core Concepts iPadOS Overview
Apple Watch Core Concepts iCloud for Mac, iPad & iPhone Mac Backup
Mac Utilities
Mac Security
CleanMyMacX
Markup for iOS iPhone XR, XS, X
macOS Big Sur What's New macOS Catalina What's New

#### **Productivity Tutori**

Safari for Mac Safari for iOS (iPad & iPh Mail for Mac Mail for iOS (iPad & iPho Files for iOS Contacts, Calendar & Reminders for Mac Contacts, Calendar & Reminders for iOS Apple Maps for iOS & Ma Notes for Mac & iOS Health App Overview Pages for Mac Numbers for Mac **Keynote for Mac** Pages for iOS Text Expander for Mac &

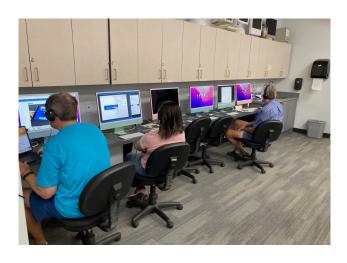

• • • • • • • • •

### Mexican Train or any games in Room C....anytime. It's you Free Air-conditioned Rooms Bring your own snacks

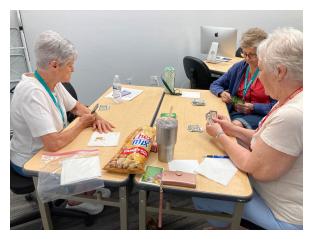

• • • • • • • • •

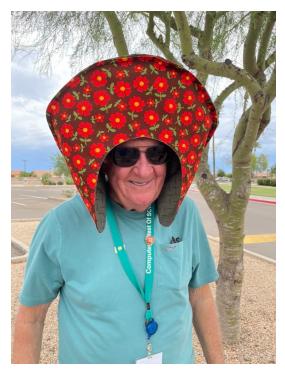

Guess who has a new steering wheel cover

## **Monitor Time**

#### Message from Monitor Mentor Norm

**Monitors are needed.** It is the responsibility of every MacsWest Club Member to volunteer in Computers West Room four hours per year.

#### What is required of monitors?

When a new member joins the Club, Membership Envelopes MUST have all the information completed or the new Legibility is a huge necessity here.

As always, remember to bring something to do. It's a great time to do catch up on your reading. Got a laptop or tablet' Easiest way to sign up to Monitor is to click **HERE** 

Monitor coordinator Norm says, "Please do not hesitate to email me (macscwgb375@gmail.com) with any questions, co

Thanks to all those that stepped up to help!

Norm Falcone Monitor Coordinator

#### From the Rec Center News

#### **Update**

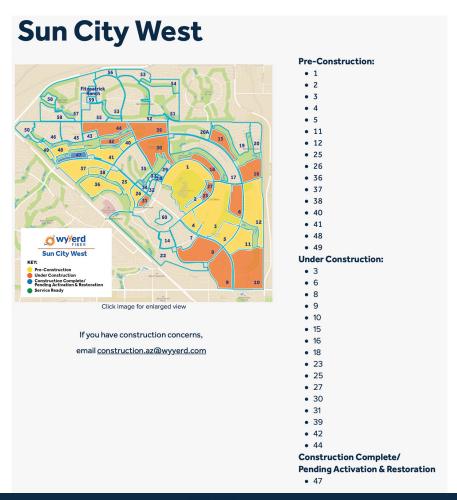

Discover our FAST fiber internet plans

No Data Caps ♦ Local Customer Service & Support ♦ No Surprises On Your Bill

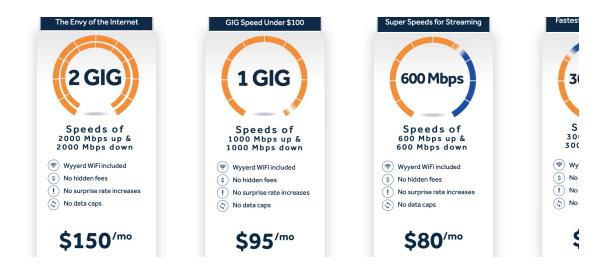

# Tip of the Week

1Password 8 launches for iOS with new home screen, customization options,

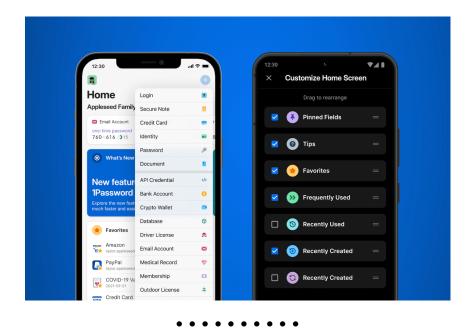

# **Bits & Pieces**

iPhone calculator tricks: Copy and paste, swipe to undo and more

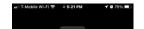

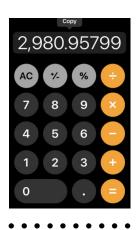

### **Signs of the Times**

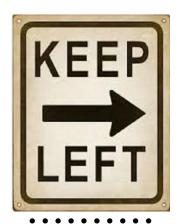

## **Another Sign of the Time**

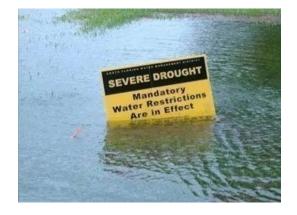

I Was Just Thinking...

un-gazing.com

So I was at Walmart earlier.

A lady was looking at frozen turkeys, but she couldn't find one big enough.

She asked the stock boy, "Do these turkeys get any bigger?" He replied with a straight face, "No ma'am, they're dead."

Made my week.

• • • • • • • •

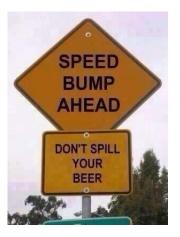

# The Link

How to scan multi-page documents using the Files App on or iPad!

**Another Link** 

### 5 things I learned about the iPhone SE after swapping from the iF

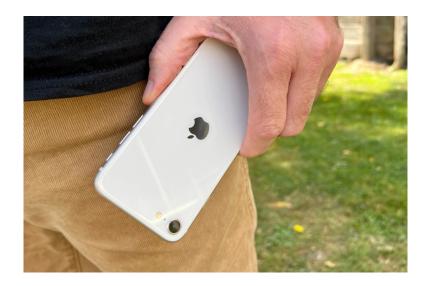

The Education Committee
is working on new
classes.
Got an idea? Care to comment?
Click on...

**Education Committee Chair** 

• • • • • • • • •

You are receiving this email because you are a member of the *MacsWest* Apple Users Group, a division of Computers Wo Sun City West, AZ 85375, **AND** you have opted-in to receive this newsletter. To unsubscribe from this mailing list, click he

This email is powered by Direct Mail for Mac. Learn More • Report Spam